# **IT Member Section – Quick Guide**

### **Document Finder**

Use **the Document Finder** page to search for a specific document or download item. Select a filter criteria to further narrow down your search.

#### **Document Finder**

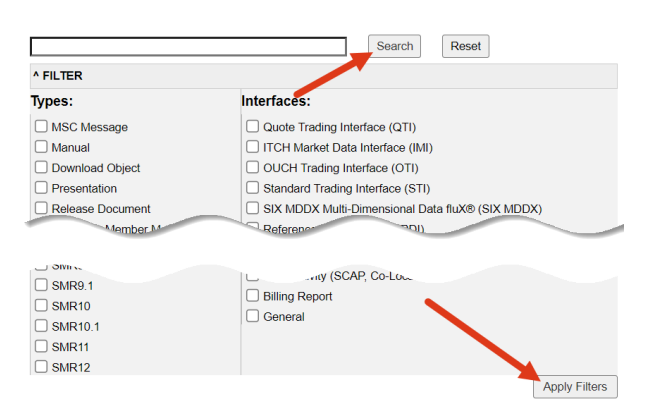

In the result list, select documents and download them as a ZIP file.

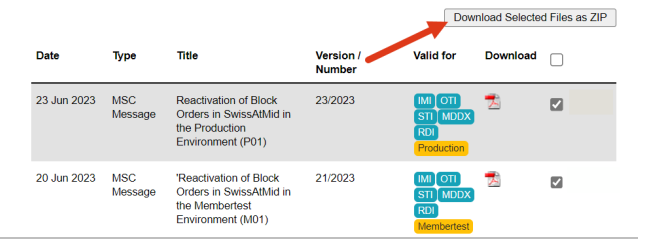

#### **System Status > Charts**

These charts show the number of on-book trades and transactions per second per partition, sampled over 60 seconds.

#### **Charts**

The following charts show the number of on-book trades and transactions per second per partition, sampled over 60<br>seconds.

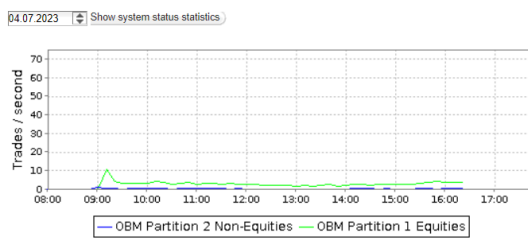

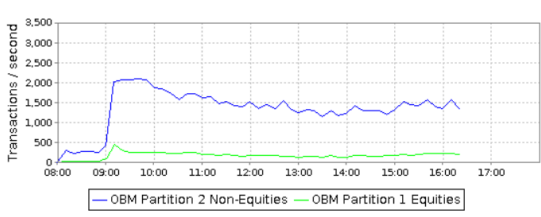

If you have any questions, please contact your Local Support Center: Zurich +41 58 399 2400 [lsz@six-group.com](mailto:lsz@six-group.com) London +44 20 7864 4364 [lsl@six-group.com](mailto:lsl@six-group.com) Geneva +41 58 399 5642 [lsg@six-group.com](mailto:lsg@six-group.com)

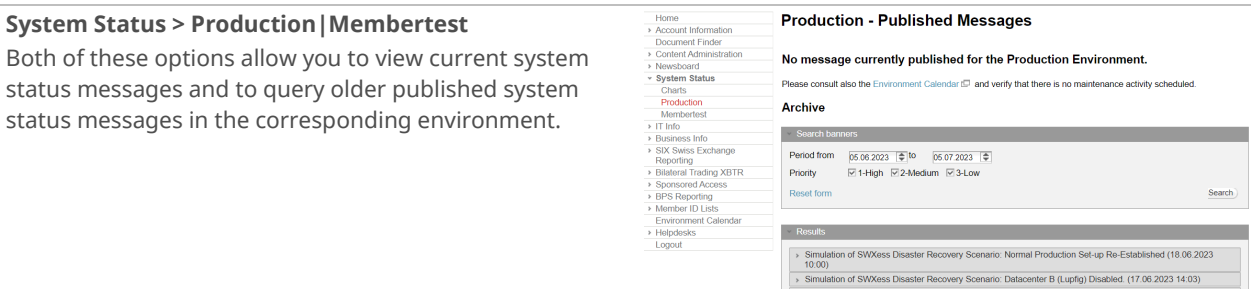

## **IT Info > MSC Messages**

a specific item.

On this page you will find the **latest MSC Messages**. The labels indicate for which interface, release or environment the MSC Message is relevant.

Use the link to the **Document Finder** to search for

**MSC Messages** Latest f Archive Find below a list of the most recent MSC Message For questions, please contact your Local Su To perform an advanced search, please use the I 30 Jun 2023 26/2023  $\overline{\mathbf{r}}$ ent of the Fut 30 Jun 202 25/2023  $\overline{\mathbf{z}}$  $\Box$ 28 Jun 2021  $24/2023$  $\bar{\mathbf{x}}$ 

# **IT Info > Manuals**

On this page you will find all **manuals, specification documents** and **user guides**. The labels indicate for which interface and release the item is relevant.

Use the link to the **Document Finder** to search for a specific item.

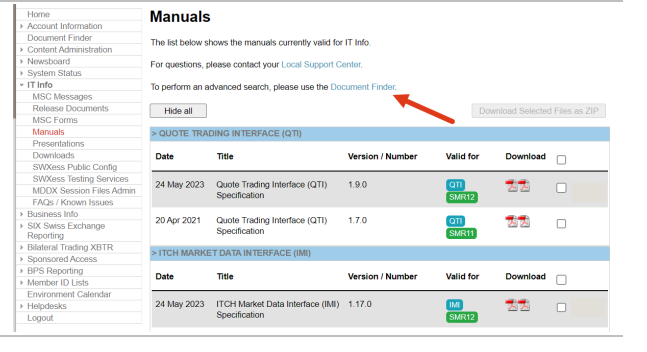

### **IT Info > Presentations**

This page provides workshop-related presentations.

#### **IT Info > Downloads**

This page provides all **download objects** such as example files, canned data or software. The labels indicate for which interface and release the item is relevant.

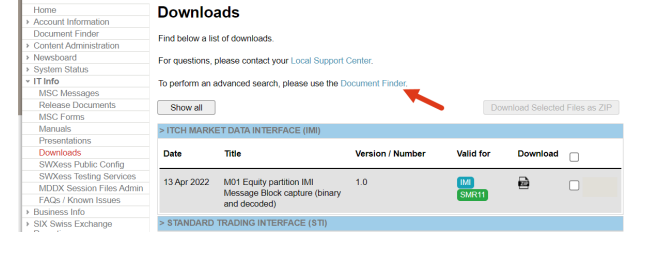

Use the link to the **Document Finder** to search for a specific item.

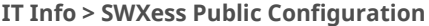

This page provides all the parameters and IP addresses required for each trading and market data interface to connect to the SWXess platform.

Click on the appropriate tab to see the alternative IP addresses for the different business recovery scenarios.

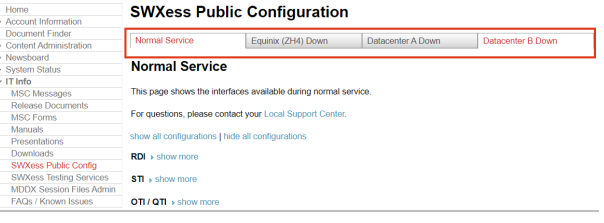

#### **IT Info > SWXess Private Configuration**

This page provides the private configuration data for each participant, including round trip statistics and details about SCAP and co-location connections as appropriate.

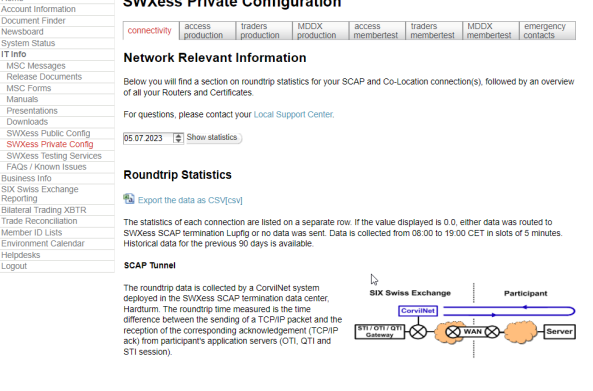

 $\frac{1}{2}$  and  $\frac{1}{2}$  and  $\frac{1}{2}$  and  $\frac{1}{2}$  and  $\frac{1}{2}$  and  $\frac{1}{2}$ 

# **IT Info > SWXess Testing Services** This page contains pre-prepared data collections that SIX provides to assist participants in testing their own trading and market data applications in the Membertest environment.

### **SWXess Testing Services**

SIX Swiss Exchange provides the following testing services to assist you with your testing activities in the Memberlest<br>(M01) enviromment. Canned data available for testing your own trading and market data applications bef For technical support, please contact your Local Support Center.<br>For business-related questions and individual testing, please contact Member Services. **Availability of SWXess in Membertest Environment** F SWXess Availability Factsheet[pdf]<br>F Environment Calendar LD<br>F Trading Hours of Membertest Enviro show all | hide all | To view the details for an individual service, click "show more". Automated Testing Services for On-Book Trading > show more .<br>Vadina VOTC Automated Testing Services for Off-Book Trading , show more Automated QOD Liquidity Provision > show Individual Testing assisted by Member Services > show more **Background Load Tests** , show r **Canned Data** , show more

Whilst SIX Swiss Exchange has made every effort to ensure the accuracy of the information contained herein, it cannot be held<br>responsible for any errors or omissions and excludes liability for any loss etc. howsoever arisi

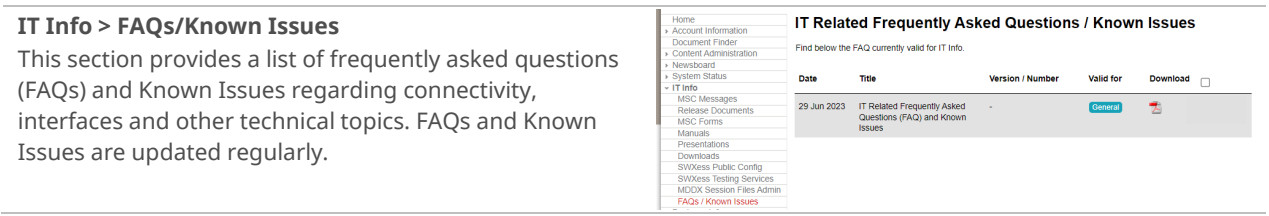

and a lot